<span id="page-0-0"></span>Jazyk C# 2 2. seminář

#### Večeřa J., Janoštík R.

Univerzita Palackeho v Olomouci ´

22.2.2023

メロトメ 伊 トメ 君 トメ 君 ト

造っ  $2990$ 

## <span id="page-1-0"></span>Reakce na úkoly – Obecné

- Používejte Try-catch
- $\bullet$  1 class = 1 file
- $\bullet$  Komentuite kód ALE!
- $\bullet$  Pomocné metody by měly být private
- Coding Convetions [https://docs.microsoft.com/en-us/dotnet/csharp/](https://docs.microsoft.com/en-us/dotnet/csharp/programming-guide/inside-a-program/coding-conventions) [programming-guide/inside-a-program/coding-conventions](https://docs.microsoft.com/en-us/dotnet/csharp/programming-guide/inside-a-program/coding-conventions)
	- $\triangleright$  Je dobré držet jednotný styl člověk se lépe orientuje

**GRAN**  $2990$ 

**同下 4 重下 4 重下** 

## <span id="page-2-0"></span>Vlákna

- $\bullet$  Doted' platilo náš proces ≈ 1 vlákno  $\Rightarrow$  1 tok zpracování
- Možnost více vláken  $\Rightarrow$  paralelní výpočty, oddělení GUI a "enginu"
- Vhodné i na jednoprocesorových počítačích (Preemptivní multitasking)
- Na víceprocesorových/jaderných počítačích lepší využití HW

D.  $299$ 

 $\overline{m}$   $\rightarrow$   $\rightarrow$   $\rightarrow$   $\rightarrow$   $\rightarrow$ 

## <span id="page-3-0"></span>Třída System.Threading.Thread

- $\bullet$  Thread. Current Thread aktuální vlákno
	- ▶ CurrentCulture a CurrentUICulture
	- $\blacktriangleright$  Základní vlastnosti

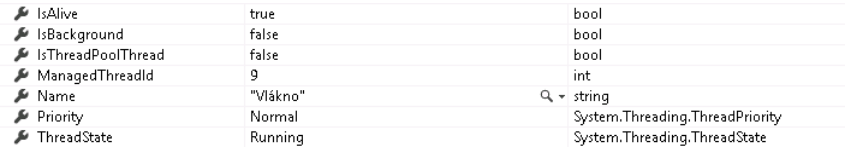

- **.** ThreadPriority má hodnoty Highest, AboveNormal, Normal, BelowNormal, Lowest
- **ThreadState má hodnoty Aborted, AbortRequested, Background,** Running, Stopped, StopRequested, Suspended, SuspendRequested, Unstarted, WaitSleepJoin

**KOD KAP KED KED E VAN** 

# <span id="page-4-0"></span>Vytvoření nového vlákna

• Konstruktor má parametr delegáta se signaturou

```
1 public delegate void ThreadStart();
2 Thread worker = new Thread(new ThreadStart(RunFactorial));
3 worker.Start();
```
· Spuštění vlákna worker. Start()

• Předání parametrů

<sup>1</sup> public delegate void ParametrizedThreadStart(object o);

<sup>2</sup> worker.Start(param);

#### Nebo

```
1 Thread t = new Thread(new ThreadStart(delegate {
2 Console.WriteLine(Fac(7)); }));
3 t.Start();
(Fac(7););
```
 $QQ$ 

## <span id="page-5-0"></span>Manipulace s vlákny

- $\bullet$  Pozastavení činnosti vlákna thread. Suspend();
- $\bullet$  Opětovné spuštění thread. Resume();
- $\bullet$  Zastavení činnosti thread. Abort (); využití výjimek
- Ke změně může dojít se zpožděním
- Počkání na dokončení činnosti thread.Join();

 $299$ GB 11

- Při přístupu ke sdíleným proměnným více vlákny může dojít k nechtěnému stavu
- Problém atomicity operací:  $x = x + 5$  vnitřně není jedna operace
- Příkaz  $\log_{10}$  (e) { } zapouzdří objekt o do kritické sekce (vzájemné vyloučení)
- Pozor na deadlock (zablokování) a zamykání stringů viz. příklad

 $E = \Omega Q$ 

 $\overline{m}$   $\rightarrow$   $\rightarrow$   $\rightarrow$   $\rightarrow$   $\rightarrow$ 

# Async, Await a Tasky

- Je abstrakce nad systémem vláken, objekt
- · Velmi zjednodušeně:

```
▶ async a await
```
- <sup>1</sup> public async void DoWork()
- $2 \{$  await Work();  $\}$
- ▶ Task<T>

```
1 public Task Work()
  2 {
   3 return Task.Factory.StartNew(() =>
   4 {
   5 Thread.Sleep(4000);
  6 \};
   7 }
► Ukázka
```
## <span id="page-8-0"></span>Merge Sort · Opakování

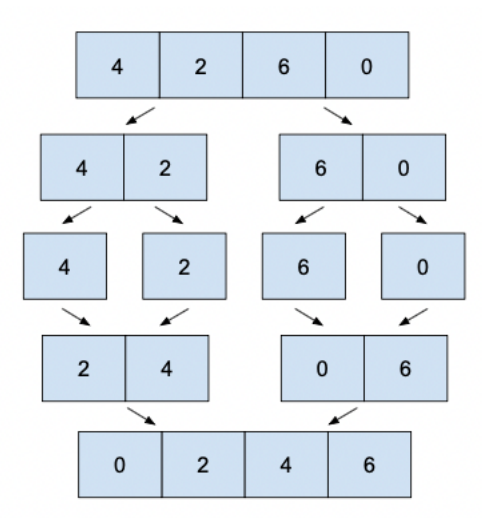

# <span id="page-9-0"></span> $Úkol (1/3)$

- Naprogramujte MergeSort tak, aby třídění polovin využívalo vlákna takto:
	- $\triangleright$  Bude si zaznamenávat hloubku zanoření
	- ▶ Od určité hloubky již nebude vytvářet nová vlákna, ale dopočítá svou část v jednom vlákně
- $\bullet$  Naplnit pole více než 10 000 000 prvky ( $\pm$  kolik se vám vleze do paměti)
- $\bullet$  Porovnat čas běhu bez použití vláken a s různými hloubkami zanoření (0, 1, 2, 3)

 $QQ$ GH.

**ADAK DAK DAK** 

# $Úkol (2/3)$

#### **• Náznak volání**

```
1 int[] array = GetRandomArray(10000000);
```
- // zapamatovat cas spusteni
- ParalelMergeSort(array, 0); // Degradace na sekvencni
- // vypsat dobu behu
- array = GetRandomArray(10000000);
- // zapamatovat cas spusteni
- ParalelMergeSort(array, 1); // hloubka 1
- // vypsat dobu behu
- 9 array = GetRandomArray(10000000);
- // zapamatovat cas spusteni
- ParalelMergeSort(array, 2); // hloubka 2
- // vypsat dobu behu

K ロ ▶ K 個 ▶ K ヨ ▶ K ヨ ▶ │ ヨ │ め 9,0

# <span id="page-11-0"></span> $Úkol (3/3)$

### **• Měření času**

- <sup>1</sup> DateTime startTime = DateTime.Now;
- <sup>2</sup> DoSomething();
- <sup>3</sup> DateTime endTime = DateTime.Now;
- <sup>4</sup> TimeSpan totalTimeTaken = endTime.Subtract(startTime);

### • vs přesnější

- <sup>1</sup> Stopwatch sw = Stopwatch.StartNew();
- <sup>2</sup> DoSomething();
- <sup>3</sup> sw.Stop();
- <sup>4</sup> Console.WriteLine("Cas behu: {0}ms", sw.Elapsed.TotalMilliseconds);
- Bonus 0.5 bod: Zakomponovat sdílenou proměnou

K ロ ▶ K @ ▶ K 할 ▶ K 할 ▶ (할 수 있습니